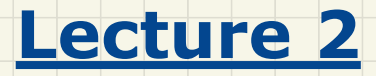

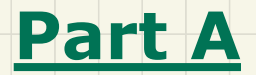

# *Selections - Motivation of Conditionals*

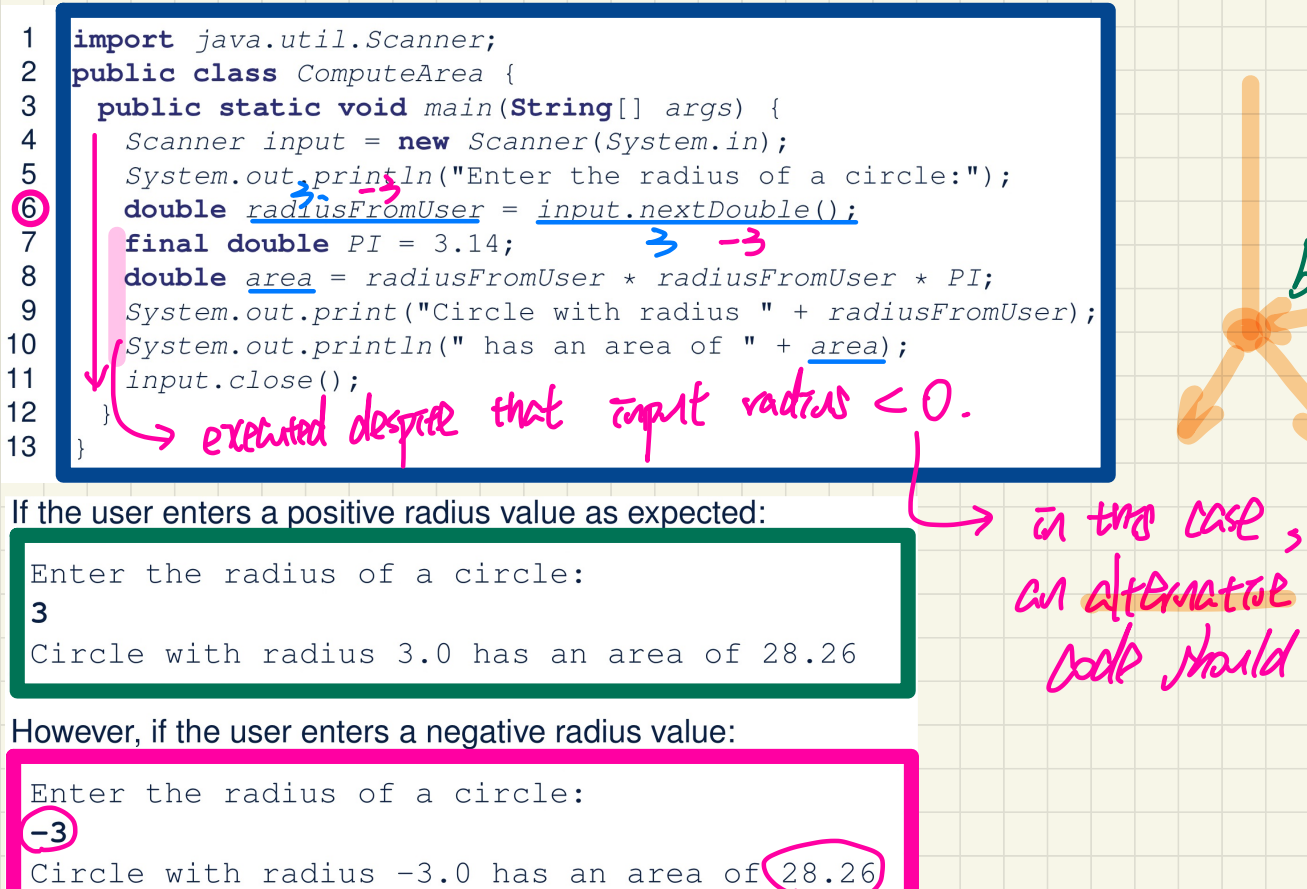

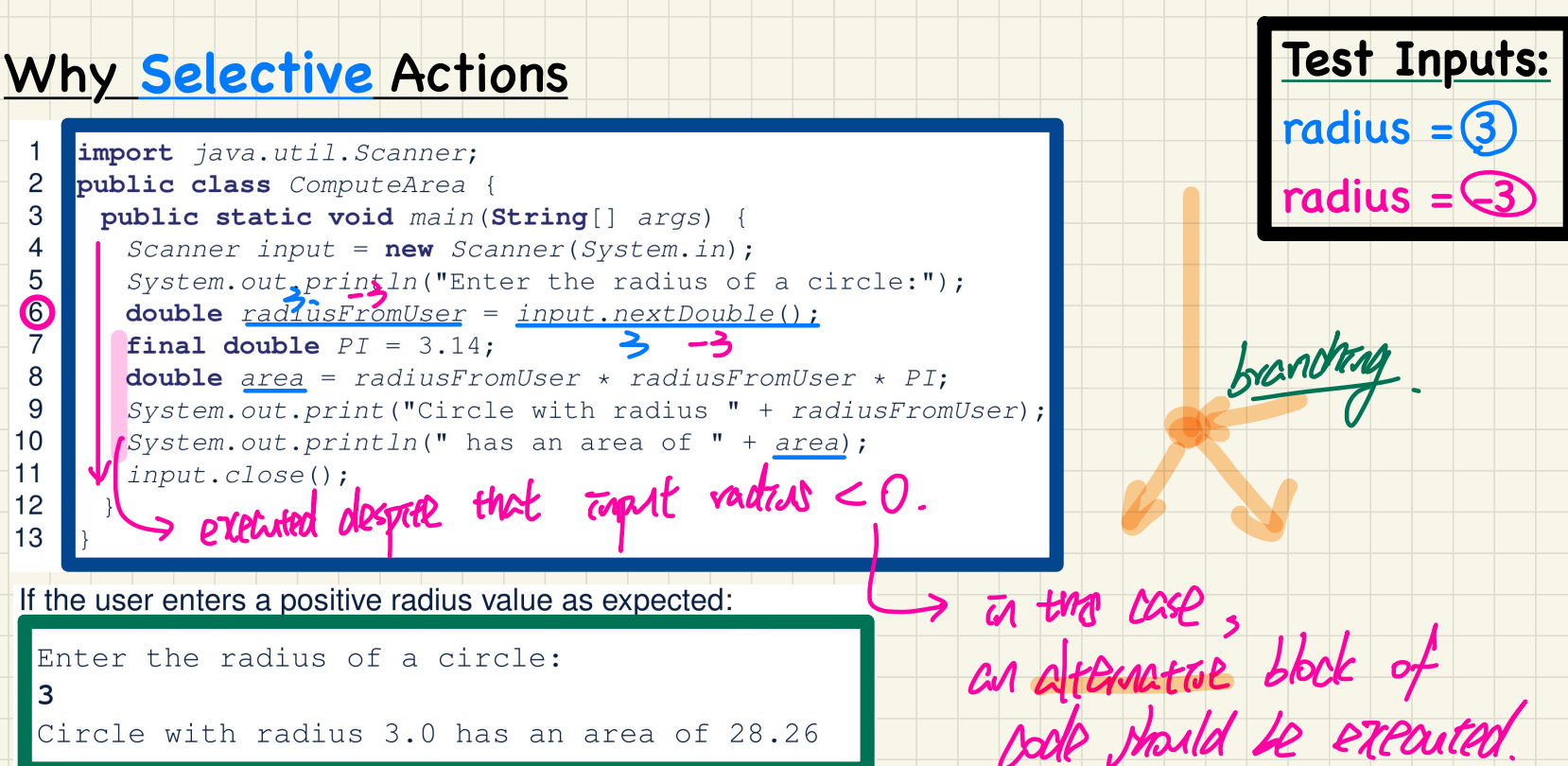

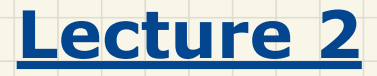

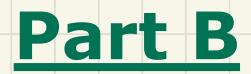

# *Selections - Boolean Data Type*

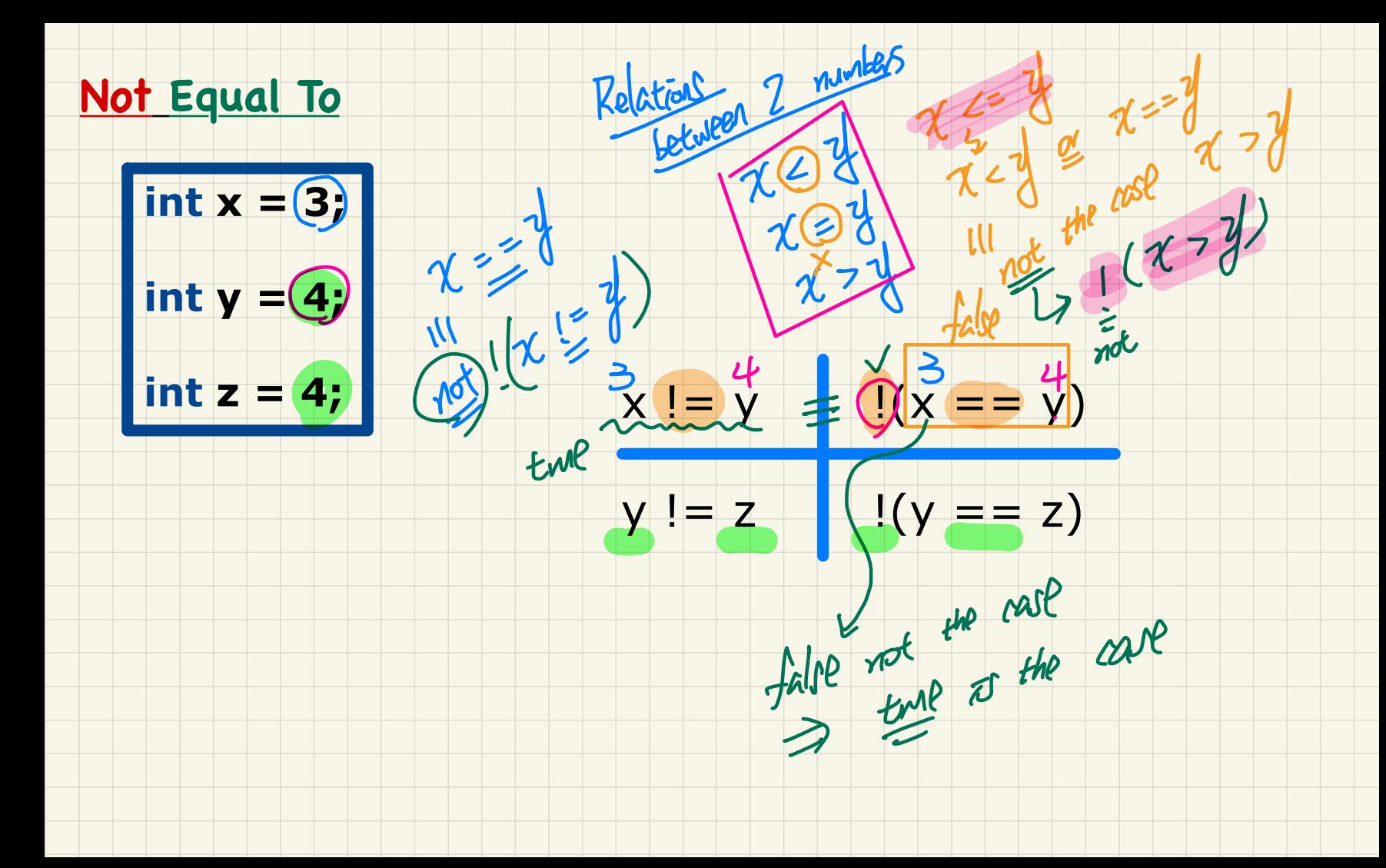

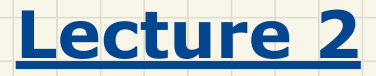

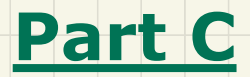

# *Selections - If-Statement: Syntax and Semantics*

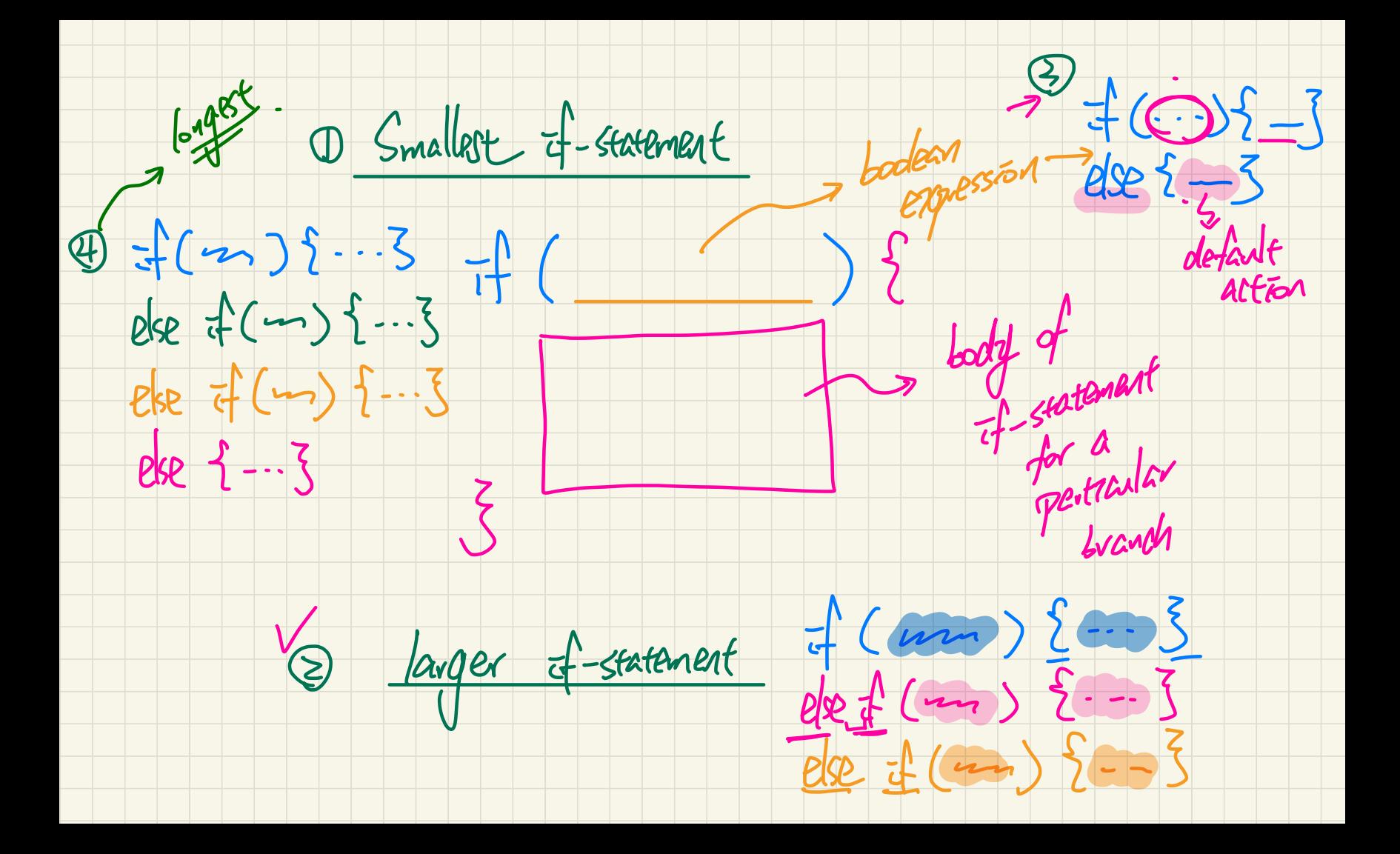

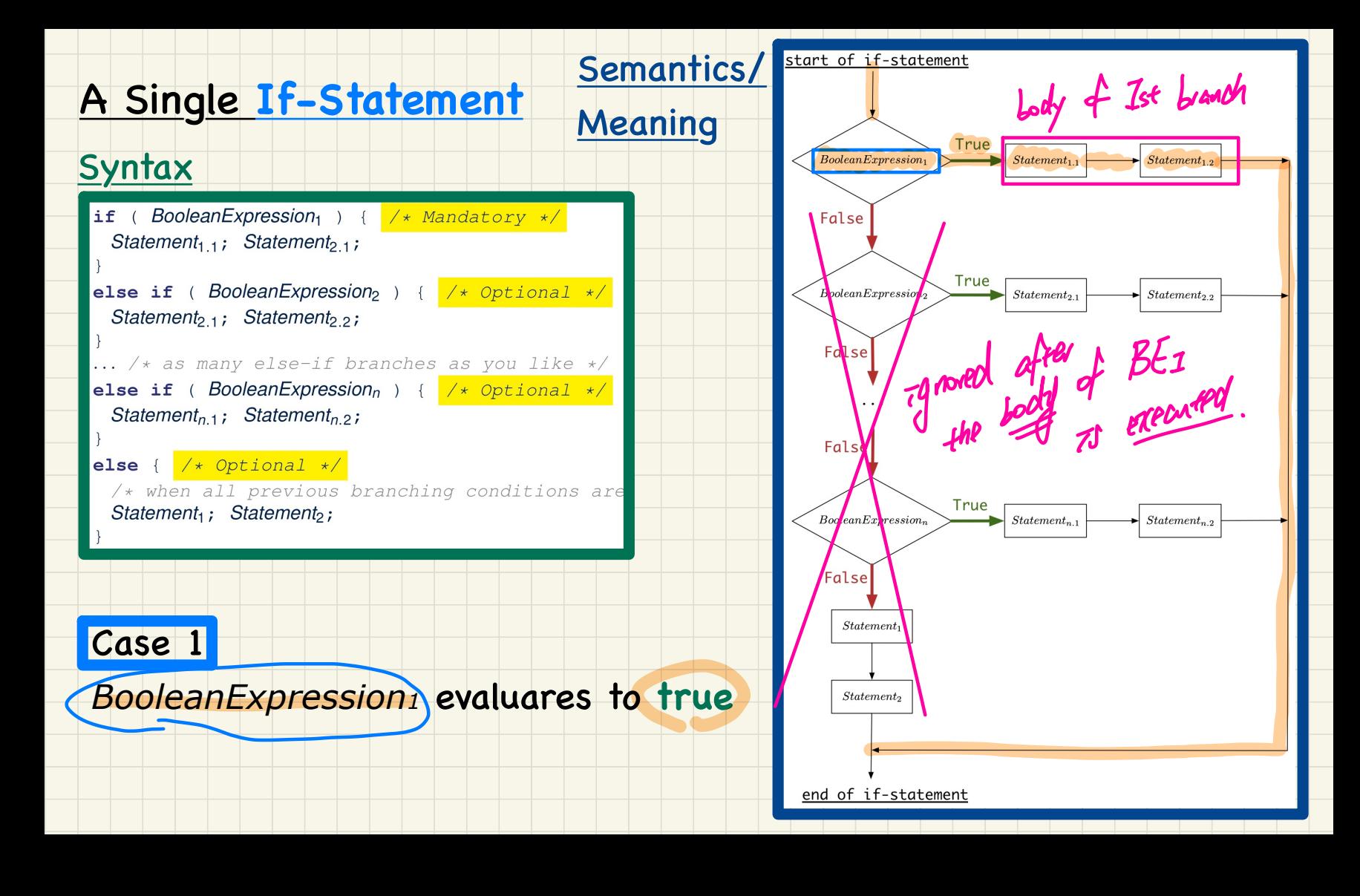

## If-Statement Case 1: Example

**Only first** satisfying branch executed; later branches *ignored*.

 $int_{\mathbf{a}} i = (-4)$  $-4.60$  $\mathbf{h}$   $\mathbf{f}$   $(i < 0)$ System.out.printla("i is negative" else if  $(i < 10)$  {  $System.out.println("i is less than than 10");$ else if  $\mathbf{M}$  == 10) {  $System.\,\lambda v.t. \,printIn("i) is equial to 10");$ - and bypassed  $else$ System.out.pruntln("i is greater than 10");

### Console

as negative

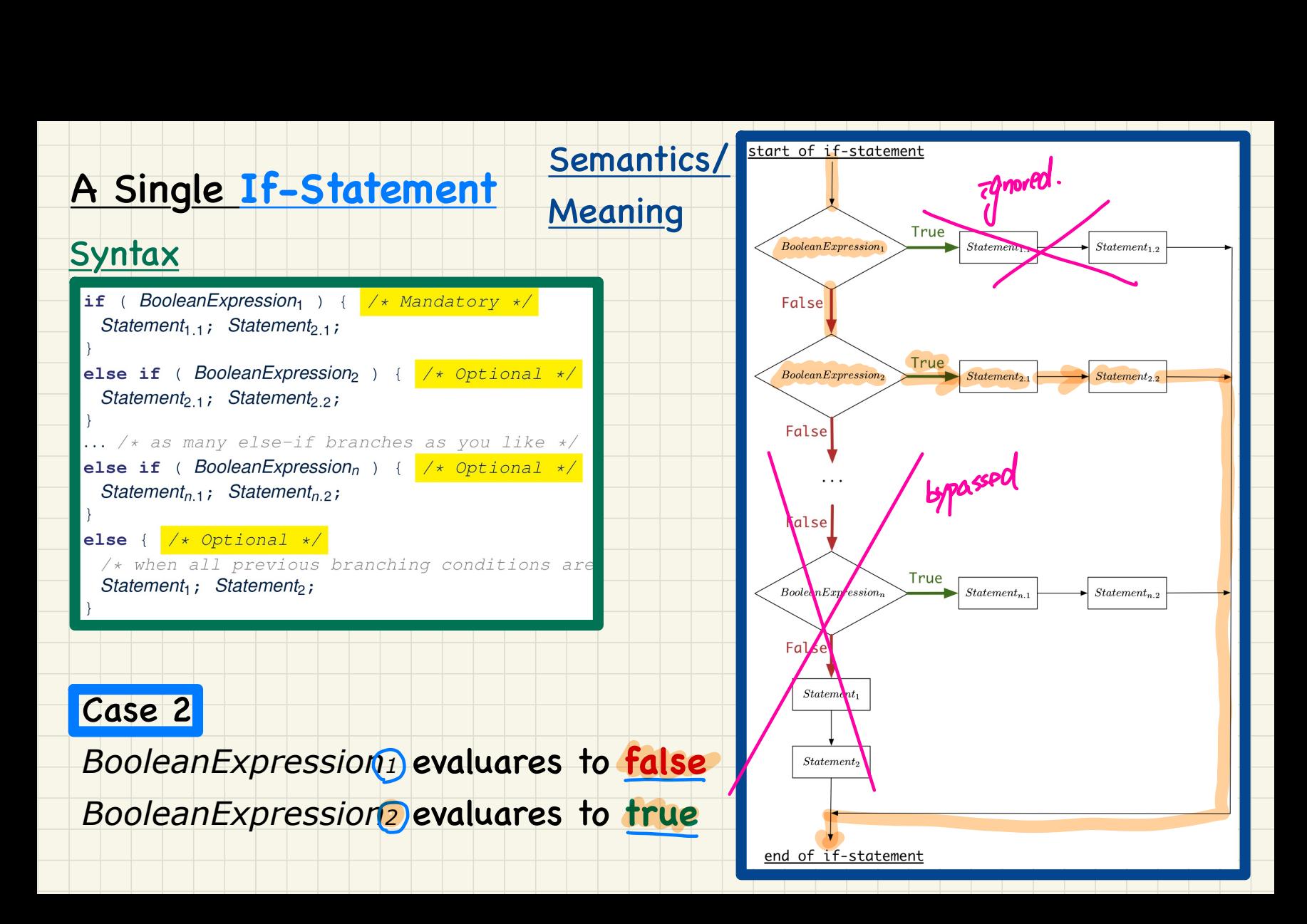

## If-Statement Case 2: Example

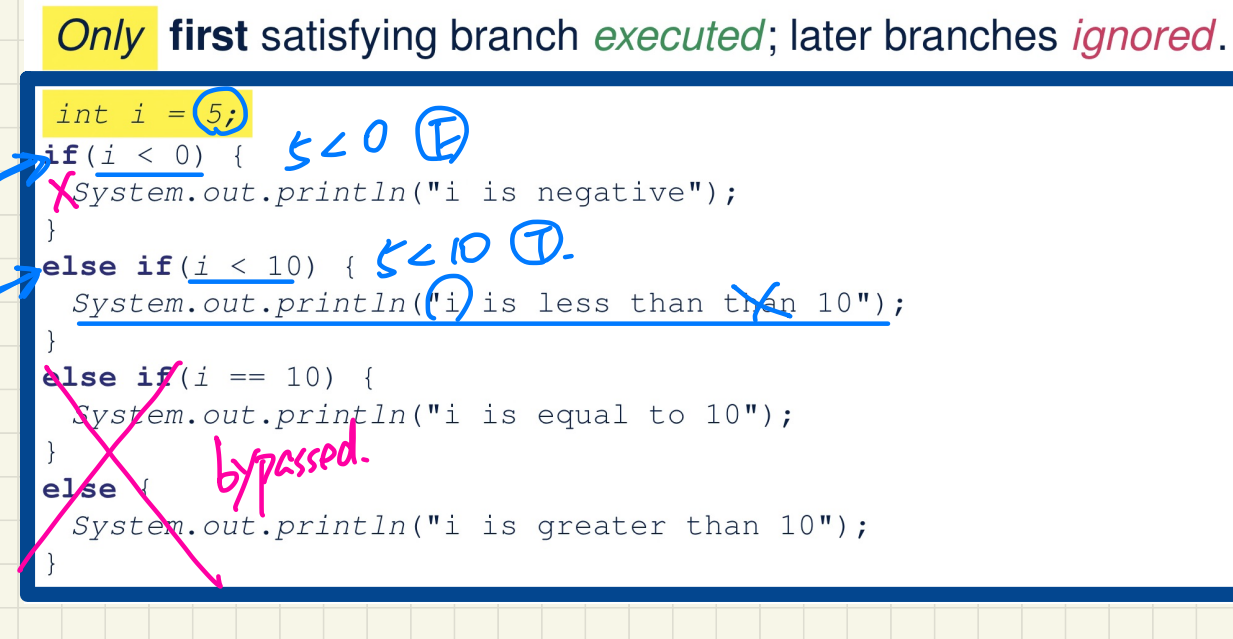

#### Console

 $I$   $I\Omega$  less than 10

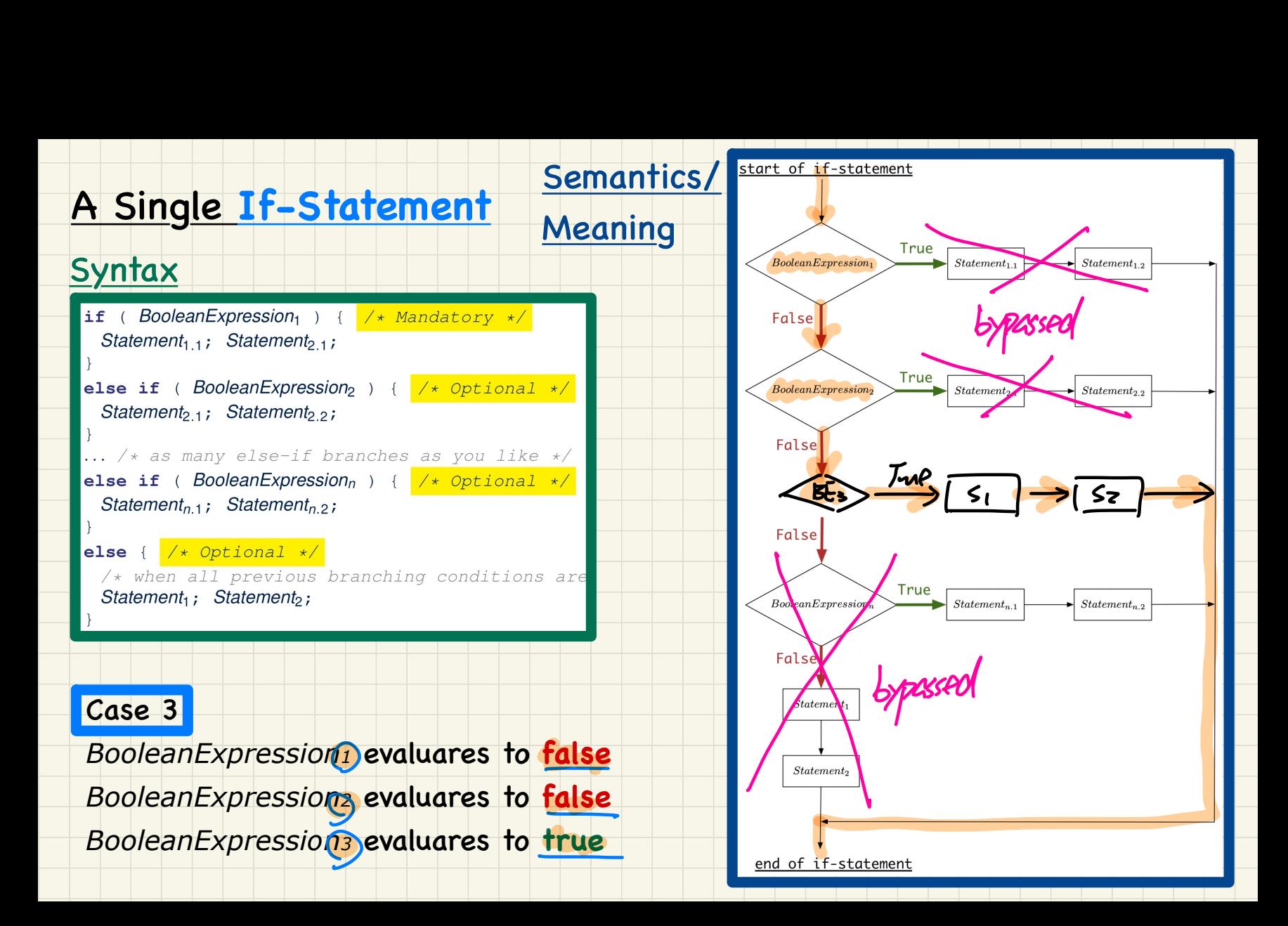

# If-Statement Case 3: Example

Only first satisfying branch executed; later branches ignored.

 $\lim_{\textbf{i} \in (i \le 0)}$   $\lim_{\textbf{i} \in (i \le 0)}$   $\lim_{\textbf{i} \in (i \le 0)}$ Run delayer *<u>XSystem.out.println("i is negative");</u>* else if  $(i \leq 10)$  {  $\sqrt{0}$   $\angle$   $\sqrt{0}$   $\sqrt{C}$ *XSystem.out.println*("i is less than than 10"); pelse if  $(i == 10)$  {  $\circ$  = 0  $\circ$ System.out.println("i is equal to 10"); else lypassed  $\chi$ System.out.println("i is greater than 10"); Console  $\overline{10}$  $\boldsymbol{v}$ 

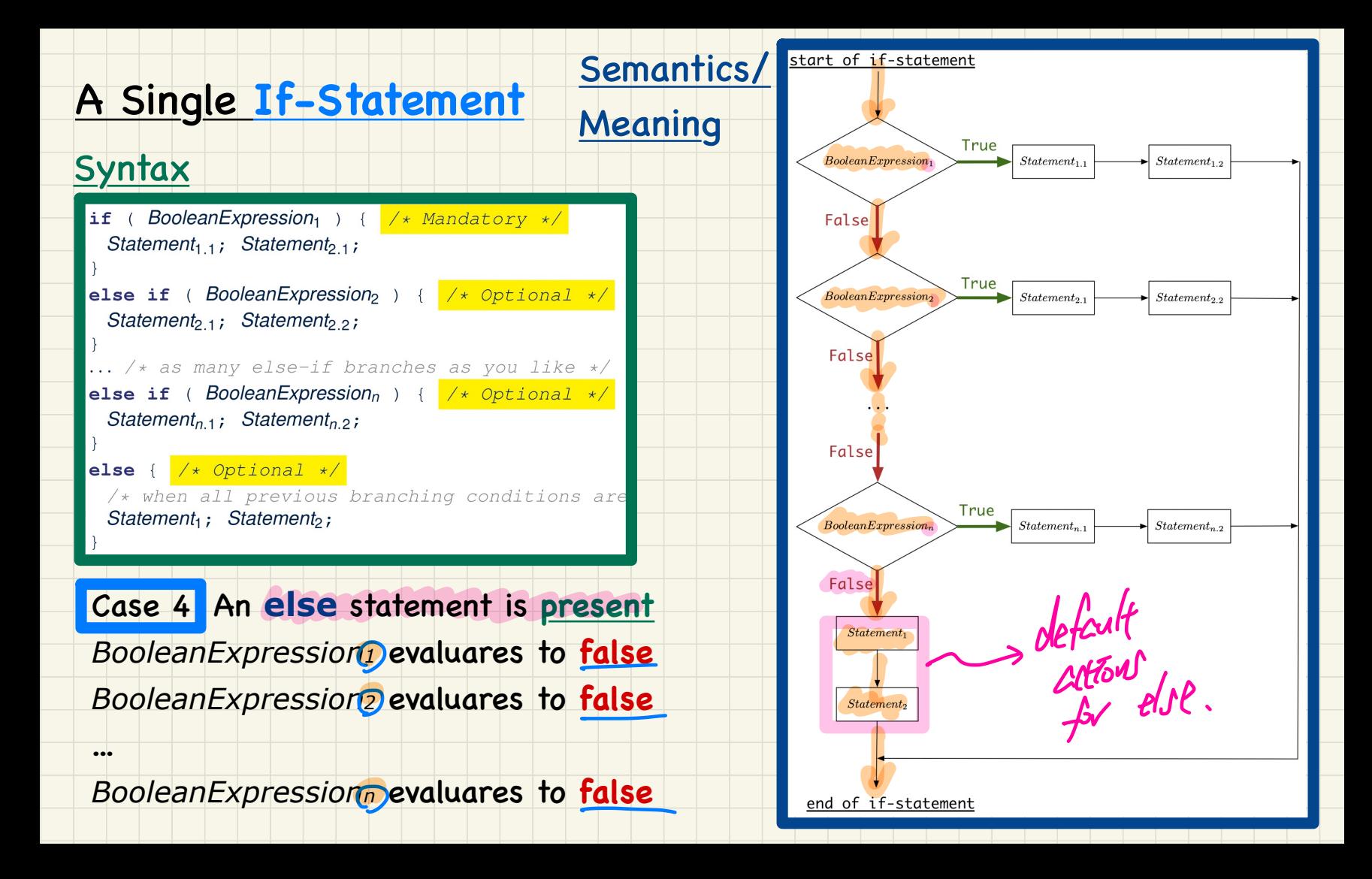

## If-Statement Case 4: Example

No satisfying branches, and an else part is present, then the *default action* is executed. int  $i = (12)$  $\frac{\pi f(i \le 0)}{220}$ XSystem.out.println("i is negative"); Pelse if  $(i \leq 10)$  {  $2210$   $\circ$ *<u>System.out.println("i is less than than 10");</u>* pelse if  $(i == 10)$  {  $2 = 10$   $F$ K System.out.println("i is equal to 10");  $l$ else System.out.println("i is greater than 10"); Console  $I$  a greter than 10.

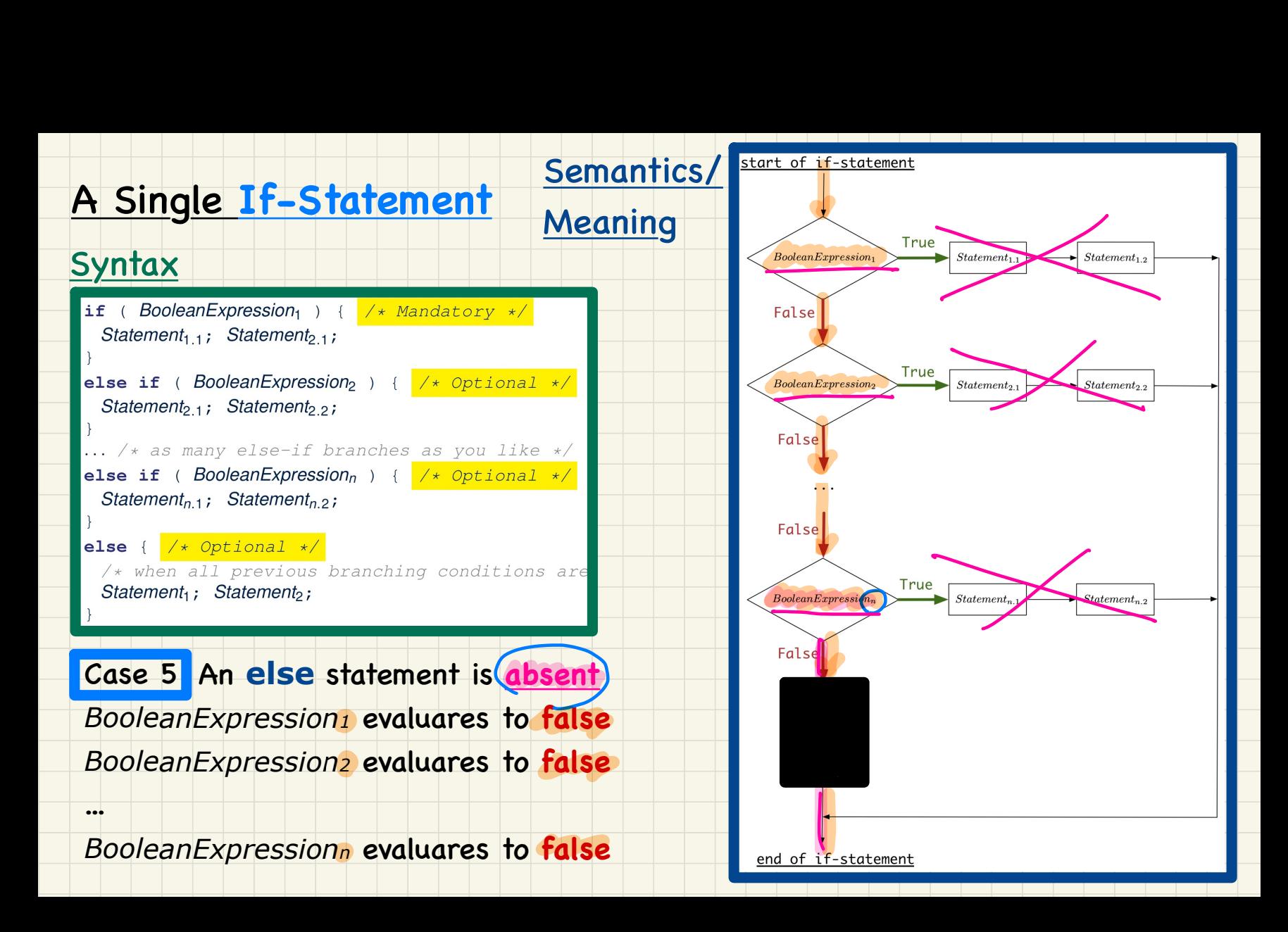

# If-Statement Case 5: Example

No satisfying branches, and an else part is absent, then *nothing* is executed.

 $int i = (12)$ <br> $i = 12$ <br> $i = 0$  {  $2 0$  } XSystem.out.println("i is negative"); else if  $(i < 10)$  {  $2$   $\angle$  10  $\circ$  $X$ System.out.println("i is less than than 10"); pelse if  $(i == 10)$  {  $|2 = 10$   $\oplus$ .  $x$ System.out.println("i is equal to 10");

### Console

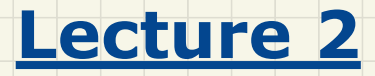

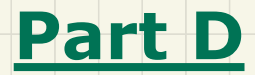

*Selections - Logical Operators*

# Defining Logical Operators: Truth Tables

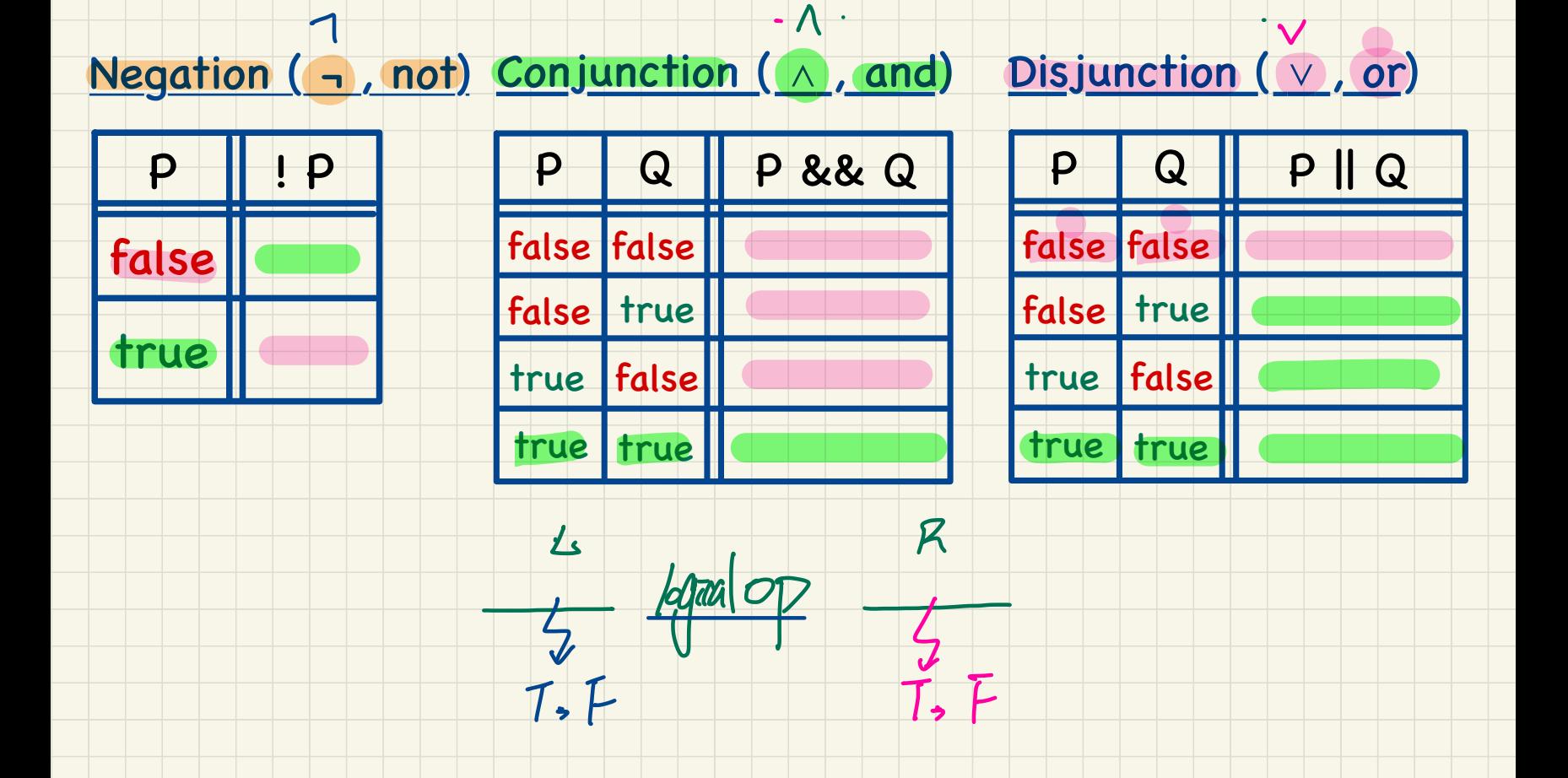

 $\Lambda$   $\cdot$  . The set of  $\Lambda$  is the set of  $\Lambda$ 

**Example of Logical Operation: Negation** Test Inputs:  $0 < 2$  value  $0 \leq 2$  value Exercese: radius = radius = The result is the "negated" value of its operand. radius = Operand op ! op  $\rightarrow$  data  $\leftarrow$   $\overline{E}$  $\vec{A}$ false true false true plational > evaluates to  $double$  radius  $\le 0$  input. next Double(); *velational*  $a$  Boolean nature (T, T final double  $P$   $(3.14; T \cdot F)$ boolean  $\forall Poisite \lor e = radius > 0.$ if (() is Positive  $\mathcal{F}(\mathcal{T})$  and the case that is Positive is true \*/ XSystem.out.println("Error: radius value must be positive."); else ( H I Jostre J Falle Jostre J Jup X)  $X$ System.out.println("Area is " + radius \* radius \* PI);

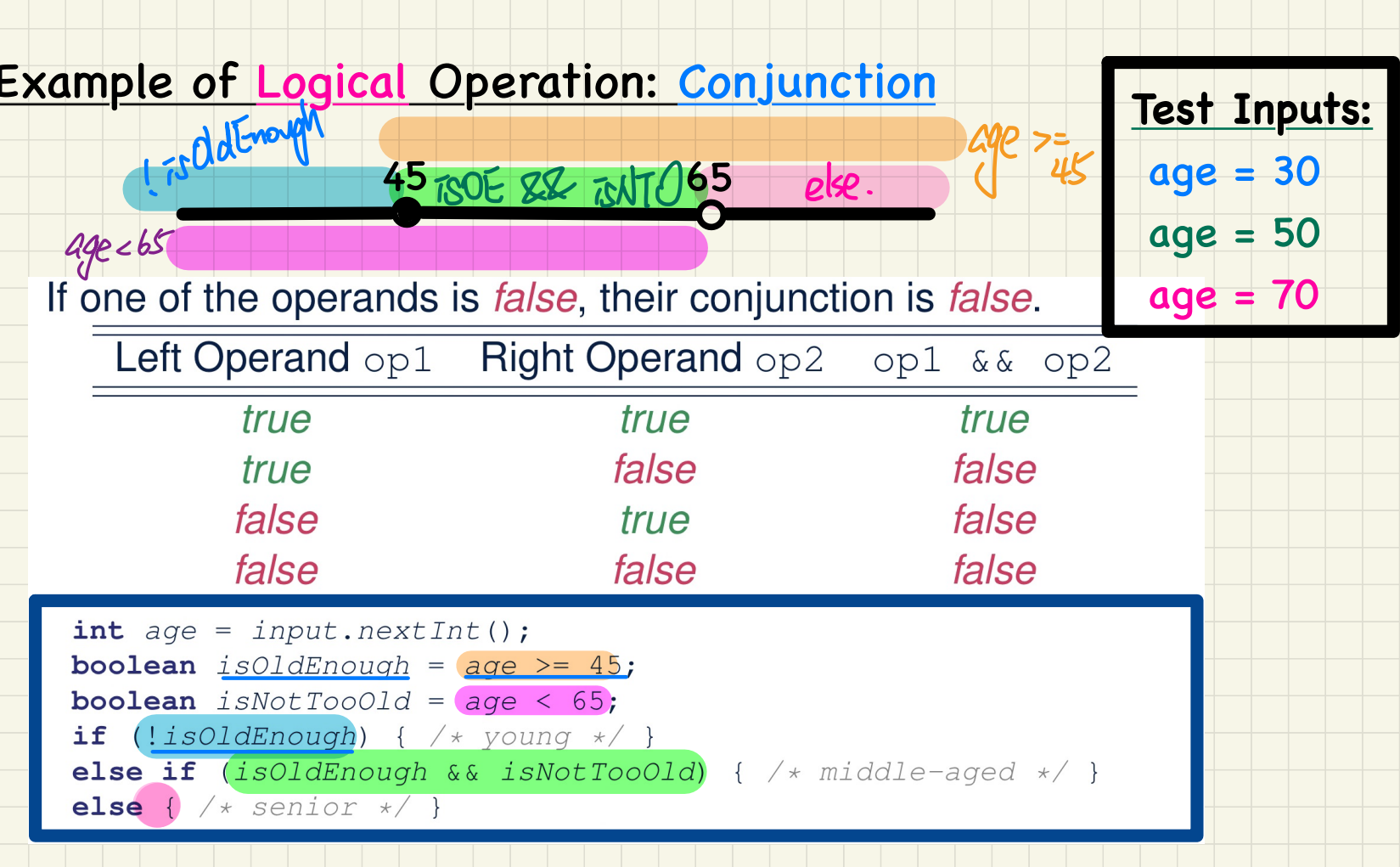

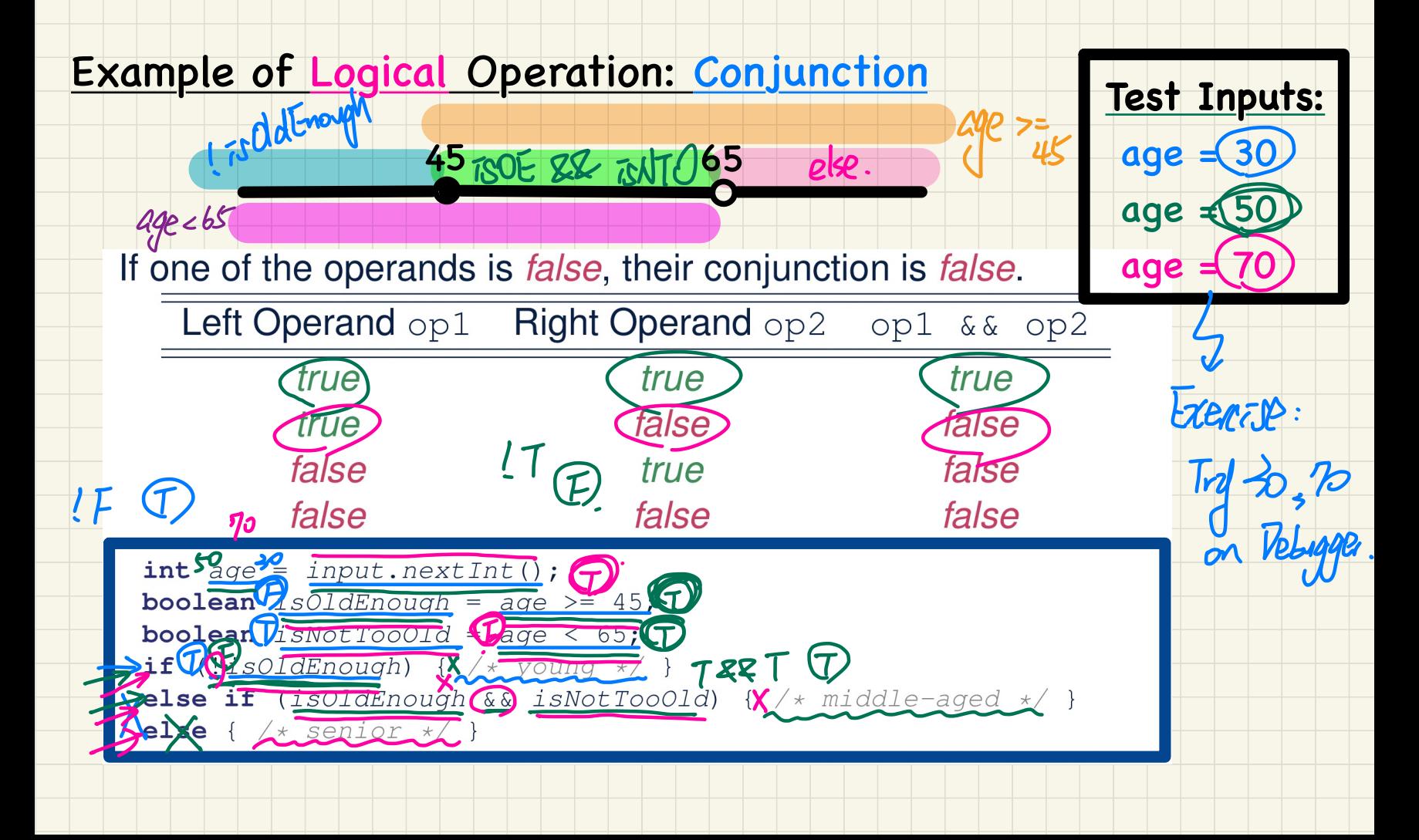

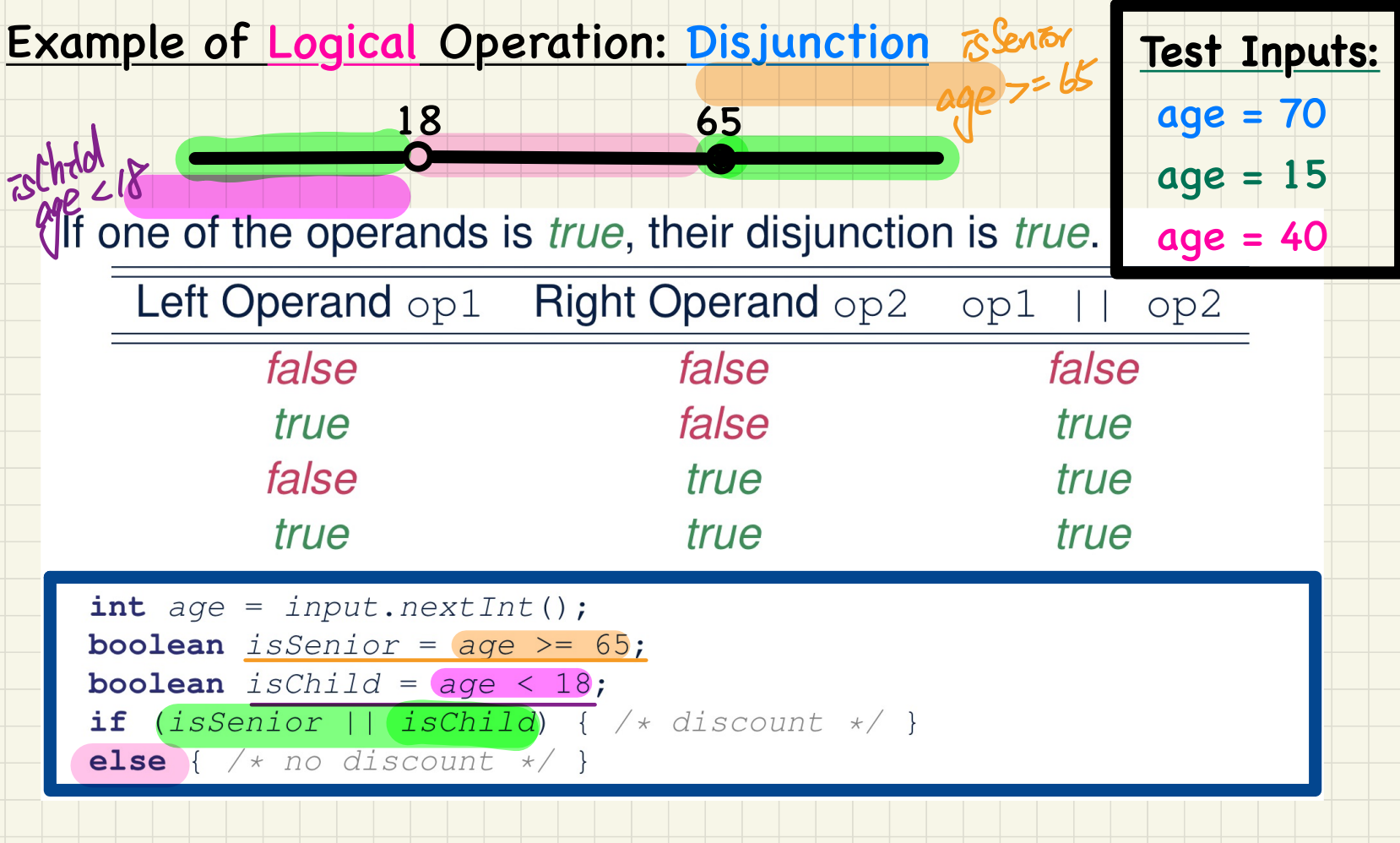

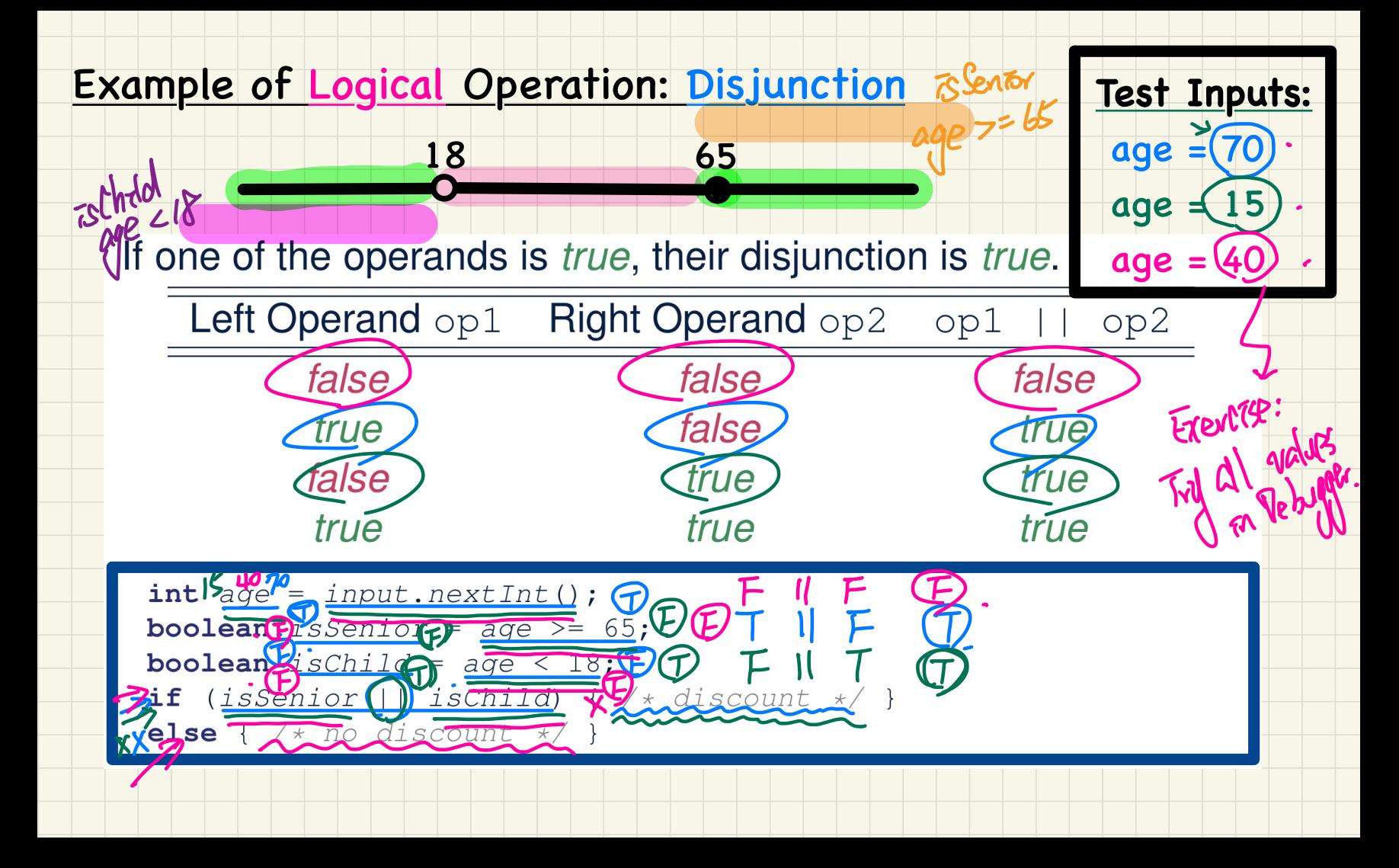